## **Motorola Semiconductor Application Note**

## **AN1831**

## Using MC68HC908 On-Chip FLASH Programming Routines

ROM-Resident Routines in the MC68HC908GR8, MC68HC908KX8, MC68HC908JL3, MC68HC908JK3, and the MC68HC908JB8

By Grant Whitacre MMD Applications Engineering Austin, Texas

### Introduction

This application note describes how to use the routines that are stored in ROM (read-only memory) in the MC68HC908GR8, MC68HC908KX8, MC68HC908JL3/JK3, and the MC68HC908JB8 microcontrollers (MCU).

These routines are used to program, erase, and verify FLASH memory and may be accessed in either user mode or monitor mode<sup>1</sup>. There are additional routines in the MC68HC908KX8 to trim the internal clock generator, which are also described herein. This document describes the method of calling each of the routines in the collection and specifies what is performed and returned as confirmation of routine execution.

To illustrate how these routines are used in practice, a program is included, which can be configured for use in any of these devices to program FLASH in either user mode or monitor mode.

AN1831 — Rev. 1

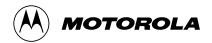

© Motorola, Inc., 2000

<sup>1.</sup> These routines are accessible in both user mode and monitor mode in all listed devices except the MC68HC908GR8. This device allows access to these routines in monitor mode only.

In addition, a host program, downloadable from the Motorola Web site, has been developed to provide a PC interface to download this program to a device to program FLASH.

#### **FLASH Overview**

The routines described here have been incorporated into ROM on these particular devices, which do not have enough RAM to allow for this functionality in a RAM routine. The type of FLASH for which these routines are applicable is called "split gate" FLASH because of the type of technology used, TSMC FLASH after the fabrication plant, or SST FLASH after the company who originally designed it.

Split gate FLASH has significant advantages. Some of these advantages are:

- Faster programming time. It takes 30 to 40 μs to program each byte, which translates to a little more than a quarter second of programming time to program an entire 8-Kbyte array.
- Better endurance. This type of FLASH is specified to withstand at least 10,000 program/erase cycles. Older technologies provided only about 100 program/erase cycles.
- Simpler programming algorithm. The programming algorithm for split gate FLASH is a simple process of turning on high voltage, applying it to the row to be programmed, and writing values to each byte to be programmed in turn. This differs from past technology which required an iterative process of turning on high voltage and applying it to a page, writing values to each byte in the page, checking all bytes for valid values in a "margin" read condition, and then repeating the program/verify process until all bytes are verified correctly.

Split gate FLASH is programmed generally on a row basis and erased on a page basis. Also, the entire array can be mass erased. A page always contains two rows, but the size of the page can vary from one device to another. A typical page size is 64 or 128 bytes. Before reprogramming a byte in one row that is currently programmed with a

AN1831 — Rev. 1

different value, the entire page must be erased and reprogrammed. Refer to the applicable data manual for the proper program and erase procedure for this FLASH.

#### The Routines

The collection consists of five callable<sup>2</sup> routines and each is described in **Table 1**. These routines are explained briefly here, but the parameters and the passing method are addressed in later sections.

#### **GETBYTE**

GETBYTE is a routine that receives a byte on the monitor mode communication port defined for that particular device, and this received value is passed back to the calling routine in the accumulator. For these devices, the communication port is either port A0 or port B0. Check Table 3 for the constant definition for COMMPORT for the port used for each device. This routine expects the same non-return-to-zero (NRZ) communication protocol and baud rate that is used in monitor mode<sup>3</sup>. The difference between this routine's method of receiving a byte and when the monitor receives a byte is that the monitor echoes back whatever is received. It may be more efficient for a RAM program to use this routine when receiving data from a host, to eliminate the time overhead in sending out every byte that is received. This is especially true if the host program and RAM routine already have a built-in error detection scheme, such as a message checksum, and there might not be a need to do an echo check for each byte sent.

AN1831 — Rev. 1

<sup>2.</sup> These routines are accessible in both user mode and monitor mode in all listed devices except the MC68HC908GR8. This device allows access to these routines in monitor mode only.

<sup>3.</sup> The baud rate will be  $f_{OP}/256$  for all but the MC68HC908JB8. In this device, the bit rate for this routine as well as for the monitor mode send/receive routines have been changed to accommodate a "standard"  $f_{OP}$  for this device considering it is a USB part. The bit rate for the MC68HC908JB8 is  $f_{OP}/208$ .

#### **RDVRRNG**

RDVRRNG routine serves two purposes:

- It can be used to read a range of FLASH locations.
- It can be used to verify a range of FLASH locations with data contained in the data array in RAM.

Actually, both functions are performed each time the routine is called, and the data in the specified FLASH range is returned. A degree of flexibility with this routine is that one can specify where the data is to be returned. If the accumulator is 0 when entering RDVRRNG, then the data read will be sent to the monitor mode communication port. If the accumulator is non-zero, then the data is placed in RAM in the data array, replacing the existing contents. The beginning and end of the range to be read and/or verified are specified as parameters to this routine. The carry bit of the condition code register is set if the data in the specified range is verified successfully against the data in the data array. One more added function of this routine is that it does a checksum on the data returned. This checksum, which is the LSB of the sum of all bytes in the entire data collection, is stored in the accumulator upon return from the function.

#### **PRGRNGE**

PRGRNGE is used to program a range of FLASH locations with data loaded into the data array. As with RDVRRNG, the start and end location of the range of addresses to be programmed is passed by parameter. A check to see that all bytes in the specified range are erased is not performed by this routine prior to programming. Nor does this routine do a verification after programming, so there is no return confirmation that programming was successful. It should be noted that PRGRNGE returns with the first-address variable, FADDR, set to the address of the next byte after the range just programmed. The last-address variable LADDR is not changed. Also, since this routine calls the delay routine DELNUS, parameter passing requirements for that routine must be met when calling PRGRNGE.

Another point worth noting is that this routine allows any range to be passed to it. That is, the range does not have to be coincident with row boundaries. The range specified can be at the beginning of a row, the middle of a row, the end of a row, or it can be a range overlapping row

AN1831 — Rev. 1

boundaries. The only two things that the user must assure is that the range specified is first erased and that whatever is specified as the range, the data for the range must be in the data array in RAM.

**NOTE:** 

This routine can be used in conjunction with RDVRRNG to perform a complete program and verification cycle of the specified range.

**ERARNGE** 

ERARNGE can be called to erase a range of locations in FLASH. This routine does not use the last address (LADDR) variable. The first address (FADDR) placed in H:X in the two previous routines actually can be any address in the range to be erased. There are only two sizes of erase ranges: a page or the entire array. Therefore, this routine needs to be told what type of erase is desired. This is done by setting a bit called the mass bit in a control variable in RAM called CTRLBYT. This is explained in more detail later in Variables.

**DELNUS** 

The last routine is a delay routine used in support of the PRGRNGE and ERARNGE routines. It can, however, be called independently. DELNUS takes two parameters – one signifying the operating frequency passed via the accumulator and the other, a single byte value passed in the X register, specifying the length of the delay. Neither of these parameters is passed as an absolute value. The operating frequency variable is a value four times that of f<sub>OP</sub> actually used, and this value has an allowable lower limit of four representing 1-MHz operation. The delay value passed represents the number of 12 microsecond increments for the delay. Therefore, the resolution of the delay is 12 microseconds. The minimum delay is, of course, 12 microseconds and the maximum delay for this routine is a little more than 3 milliseconds (255 \* 12 μs). The precision of the delay is very high considering that it is normalized to the frequency of operation which can be specified to within 0.25 MHz. The worst precision occurs for short delays at relatively slow operating frequencies, where both values passed are midway between possible values<sup>4</sup>.

AN1831 — Rev. 1

<sup>4.</sup> An example of this worst-case error would be an  $f_{OP}$  of 1.125 MHz and a desired delay of 18  $\mu$ s. For these conditions, a value for the frequency parameter could be either 4 or 5, signifying an  $f_{OP}$  of 1.00 or 1.25 MHz, respectively. The delay value passed could be either 1 or 2, signifying 12 or 24  $\mu$ s delay, respectively. In a case like this, choose the lower value for one parameter and the upper value for the other parameter to minimize the error of the delay.

When the delay routine is called by PRGRNGE or ERARNGE (the only routines in this collection which call the delay routine), the calling routine loads the X register with the value of the delay needed. The frequency parameter is loaded into the accumulator by reading the RAM variable CPUSPD. This variable, therefore, must be pre-loaded by the RAM routine calling PRGRNGE or ERARNGE.

**Table 1. FLASH Routines** 

| Routine<br>Name        | GETBYTE                                  | RDVRRNG                                                                                                    | PRGRNGE                                                                                                    | ERARNGE                                                                                                    | DELNUS                                                                      |
|------------------------|------------------------------------------|----------------------------------------------------------------------------------------------------|----------------------------------------------------------------------------------------------------|----------------------------------------------------------------------------------------------------|-----------------------------------------------------------------------------|
| Routine<br>Description | Gets a byte<br>of data from<br>comm port | Reads and/or verifies a range of locations                                                                                                    | Programs a range* of locations                                                                                                    | Erases** a page<br>or the entire<br>range                                                                     | Delays for<br>n x 12 μs                                                     |
| Entry<br>Conditions    | Comm port<br>configured<br>as an input   | H:X contains first address of range; LADDR contains last address read; Acc is tested to see if read data goes to comm port (Acc = \$00) or to DATA; DATA contains data against which to compare read data | H-X contains first address of range; LADDR contains last address to be programmed; DATA contains data used during programming; CPUSPD contains 4 * fOP | H:X contains any address in range to be erased; range size specified by control byte; CPUSPD contains 4 * fOP | X contains time ÷ 12 of delay (in μs); Acc contains 4 times f <sub>OP</sub> |
| Exit<br>Conditions     | Acc is loaded<br>with byte<br>received   | C bit is set if good<br>compare; Acc<br>contains<br>checksum;<br>DATA may<br>contain read<br>FLASH data                                                                                                   | H:X contains next<br>address after<br>range just<br>programmed                                                                                         | Preserves<br>contents of H:X<br>(address<br>passed)                                                           |                                                                             |
| Subroutines<br>Called  | Get_Bit                                  |                                                                                                    | DELNUS                                                                                                    | DELNUS                                                                                                    |                                                                             |
| Variables<br>Read      |                                          | LADDR, DATA<br>ARRAY                                                                                                    | CONTROL<br>BYTE, LADDR,<br>DATA ARRAY,<br>CPUSPD                                                                                                    | Control Byte,<br>CPUSPD                                                                                       |                                                                             |
| Variables<br>Modified  |                                          | DATA ARRAY                                                                                                    |                                                                                                    |                                                                                                    |                                                                             |
| Stack Used             | 4 bytes                                  | 6 bytes                                                                                                    | 7 bytes                                                                                                    | 5 bytes                                                                                                    | 3 bytes                                                                     |

<sup>\*</sup>Allows programming of a range of addresses, which does not have to be on a row boundary, either beginning or end. For example, programming \$F001 to \$F008 is valid.

AN1831 — Rev. 1

<sup>\*\*</sup> Does not check for a blank range before (to see if erase is necessary) or after (to see if successful erase)

### **Defined Constants**

**Table 2** lists the various constants defined for these routines. All but the FLCR address relate to delays used during programming and erasing. The constants ending in a Q are values passed to the delay routine. As mentioned previously, the delay routine takes a parameter which represents the number of 12 microsecond increments of delay time. Therefore, program time, TPROG, which is specified as a time between 30 and 40 microseconds, has a duration here of 12 times TPROGQ, or 36 microseconds.

Page erase and mass erase delays are done the same way, except that the routines are called ECALLS and MECALLS times, respectively. Therefore, a mass erase delay, which is specified to be 4000 microseconds, is actually 20 delays each with a duration of 17 \* 12 microseconds, which results in a total mass erase delay of 4080 microseconds (MECALLS \* TMERASEQ \* 12 microseconds).

**Table 2. Constants Used in Routines** 

| Constant<br>Name | Description                    | Value  |
|------------------|--------------------------------|--------|
| FLCR             | FLASH control register address | \$FE08 |
| TPROGQ           | Program time                   | 3      |
| TERASEQ          | Erase time                     | 17     |
| TMERASEQ         | Mass erase time                | 17     |
| TNVSQ            | HVEN setup time                | 1      |
| TPGSQ            | Program hold time              | 1      |
| TNVHQ            | HV hold time                   | 1      |
| TNVHLQ           | HV hold time (mass erase)      | 8      |
| TRCVQ            | Return to read time            | 1      |
| ECALLS           | Calls to delay for page erase  | 5      |
| MECALLS          | Calls to delay for mass erase  | 20     |

AN1831 — Rev. 1

Because of the differences in some of the constants used for each device, the following constants need to be specific to the particular device. **Table 3** shows the constant values for each device. Since these values are device-specific, they have not been included in the source code in **ROM Routines Source Code**.

**Table 3. Device-Specific Values for Constants** 

| Constant<br>Name | Description                                                                      | MC68HC<br>908GR8 | MC68HC<br>908KX8 | MC68HC<br>908JL3/JK3 | MC68HC<br>908JB8 |
|------------------|----------------------------------------------------------------------------------|------------------|------------------|----------------------|------------------|
| RAM              | Start address of RAM                                                             | \$40             | \$40             | \$80                 | \$40             |
| ROWSIZ           | Size of row for programming                                                      | 32               | 32               | 32                   | 64               |
| COMMPORT         | Communication port for monitor mode                                              | PTA0             | PTA0             | PTB0                 | PTA0             |
| FLBPR            | FLASH block protect register address                                             | \$FF7E           | \$FF7E           | \$FE09               | \$FE09           |
| Get_Put          | Address of routine to get and then output a byte on the comm port (monitor code) | \$FE99           | \$FE97           | \$FEBD               | \$FEC0           |
| Put_Byte         | Address of routine to output a byte on communication port (monitor code)         | \$FEAE           | \$FEAA           | \$FED0               | \$FED5           |
| Get_Bit          | Address of routine to get a bit on communication port (monitor code)             | \$FED2           | \$FECE           | \$FF00               | \$FF00           |

### **Variables**

**Table 4** shows the variables used in the routines. These variables are either passed in a register or as static variables in a predefined location in RAM. FADDR is a 2-byte value that represents the first address in the range on which to be operated. It is passed in the H:X registers when a call is made to one of the routines. The first address of a range can be any valid FLASH address and does not have to be on a row or page boundary.

AN1831 — Rev. 1

LADDR is the last address in the range and is passed in the first byte of the data structure in RAM. This data structure is very simple, consisting of the last address, the CPU speed variable, a control byte, and the data array. It is discussed in detail in **The Data Structure**. The last address, like the first address, can be any valid FLASH address and is not restricted to being the last byte of a page or row.

The internal operating frequency of the device on which the FLASH operation is to be performed is passed in a variable called CPUSPD. It is a 1-byte value which is passed in the data structure and should be given as the rounded product of four times the actual internal operating frequency, such that if  $f_{OP}$  is 2.4576 MHz, then the value passed should be decimal 10, or \$0A. This variable is used to normalize the length of delays with respect to the operating frequency, and passing a value four times the actual frequency provides better resolution.

The remaining operating parameter used in these routines is a single bit value in the control byte. This bit is called the mass bit and is set when calling ERARNGE to perform a mass erase. If ERARNGE is called with the intention of performing a page erase, then the mass bit must be cleared. The other bits in CTRLBYT are not used and can be set at the user's discretion for other flags.

Table 4. Variables Used in Routines

| Variable Name | Description                         | Size     | Location/Passing<br>Method |
|---------------|-------------------------------------|----------|----------------------------|
| FADDR         | First address of range of locations | 2 bytes  | H:X                        |
| LADDR         | Last address of range of locations  | 2 bytes  | Data structure             |
| CPUSPD        | 4 x f <sub>OP</sub>                 | 1 byte   | Data structure             |
| CTRLBYT       | Mass bit (bit 6)                    | 1 byte   | Data structure             |
| DATA          | Data array                          | Variable | Data structure             |

AN1831 — Rev. 1

#### The Data Structure

10

The data structure is a collection of static variables in RAM used in the execution of the three main routines – PRGRNGE, ERARNGE, and RDVRRNGE. The data structure is in the same relative location in RAM and the content is the same data and order for all of the devices containing these ROM routines. The structure always starts in the ninth byte of RAM and the order of the variables is as shown in **Table 5**.

Table 5. Data Structure Location and Content

| Location                 | Variable<br>Name | Size<br>(Bytes) | Description                                                                  |
|--------------------------|------------------|-----------------|------------------------------------------------------------------------------|
| RAM + \$08               | CTRLBYT          | 1               | Includes mass flag as bit 6                                                  |
| RAM + \$09               | CPUSPD           | 1               | CPU speed passed as 4 x f <sub>OP</sub>                                      |
| RAM + \$0A<br>RAM + \$0B | LADDR            | 2               | Last address for read a range and program a range                            |
| RAM + \$0C               | DATA             | Variable        | Variable number of bytes of passed data for programming or verifying a block |

Note that the data array DATA is variable in length. This is done to support a variable number of locations on which to perform any of the programming, reading, or verifying actions. Most of the time, these actions will be performed on a row of data at one time, although that need not be the case. Some of these devices have a rather small RAM array, and the size of the data array must be limited to the size of RAM minus the stack needed and the size of any RAM routine being executed. If the RAM routine is kept to a reasonable size, then there should not be a problem defining the data array to be the size of a row for any of the devices in this collection.

### **Addresses of Routines**

The address to call each of the five routines varies among the devices. **Table 6** gives the absolute address that should be used when calling the routines.

MC6868HC MC68HC MC68HC MC68HC Routine 908GR8 908KX8 908JL3/JK3 908JB8 **GETBYTE** \$1C00 \$1000 \$FC00 \$FC00 **RDVRRNG** \$1C03 \$1003 \$FC03 \$FC03 **ERARNGE** \$1C06 \$1006 \$FC06 \$FC06 **PRGRNGE** \$1C09 \$1009 \$FC09 \$FC09 **DELNUS** \$1C0C \$100C \$FC0C \$FC0C

Table 6. Addresses of Routines

#### MC68HC908KX8 Trim Routine

The MC68HC908KX8 contains two additional routines in ROM, which have been included to support the trimming of the internal clock generator (ICG) module. ICGTRIM is located at \$1330 in the MC68HC908KX8 and can be called to trim the ICG by measuring the pulse width of a break signal received on port A0 or port B4. The baud rate used for the break signal must be equal to the internal frequency of the device divided by 256. Communication must be in conformance with normal monitor mode communication, that is, non-return-to-zero (NRZ) format. A break signal is defined as 10 consecutive low bits, so the pulse width of this signal is nominally 1.04 milliseconds at 9600 baud. This signal must be within 25 percent of the nominal value or the routine will not attempt to trim the ICG.

**Table 7** specifies the relationship between the internal frequency, the baud rate, and the pulse width of the break signal.

AN1831 — Rev. 1

Table 7. Frequency, Baud Rate, Break Pulse Width

| f <sub>OP</sub> | Baud Rate | Break Pulse Width (ms) |         |         |  |  |
|-----------------|-----------|------------------------|---------|---------|--|--|
| (MHz)           | (bps)     | Minimum                | Nominal | Maximum |  |  |
| 1.2288          | 4800      | 1.5623                 | 2.083   | 2.604   |  |  |
| 2.4576          | 9600      | 0.781                  | 1.042   | 1.302   |  |  |
| 3.6864          | 14400     | 0.365                  | 0.521   | 0.651   |  |  |
| 4.9152          | 19200     | 0.195                  | 0.260   | 0.325   |  |  |
| 7.3728          | 28800     | 0.098                  | 0.130   | 0.163   |  |  |

This routine checks to see how many cycles are measured during a break signal (10 low bits) sent at  $f_{OP}/256$  baud by a host and adjusts its trim register. If the break signal is more than 25 percent variation from what is expected (0.78-1.30 ms @ 9600), then ICG trimming will not be performed. This ICG accuracy limit is consistent with the extent of the ICG's ability to fine tune the trim register.

The main timing loop of this routine begins at the leading edge of the break signal and lasts until it sees the trailing edge. The break signal lasts for 10 bit times. Since communicating at  $f_{OP} \div 256$  bps, then the duration of 10 bit times is 2560 cycles. Each time through the loop is 10 cycles, so it is expected to execute the loop 256 times if the MC68HC908KX8 is in sync serially with the host.

If the loop is executed for more than 256 loop cycles, then the MC68HC908KX8 must be running faster than expected and needs to be slowed down. If the loop is executed for less than 256 loop cycles, then the MC68HC908KX8 must be running slower than expected and needs to be speeded up. The amount that the CPU speed is changed is equal to the number of loop cycles over or under 256. So if the loop is traversed 240 times, then we are running  $(256 - 240) \div 256 = 6.25$  percent fast.

Each incremental change that is made to the trim register (ICGTR) will result in a 0.195 percent change to the internal clock. That is, incrementing the register by one over the default value of \$80 stored there will decrease the internal clock by 0.195 percent. Each execution of the loop over or under what is expected (256 times) represents an error of 1/256 = 0.391 percent error. So the number of loop cycles is

AN1831 — Rev. 1

doubled and this number is used to correct the trim register. The precision for trimming is therefore 0.391 percent.

Another routine that is unique to the MC68HC908KX8 is called ICGTEST. This routine simply toggles a port pin, port A4, at a rate that is 1/16th of the operating frequency. This allows verification that the ICG was trimmed accurately. ICGTEST is located at \$1369.

## **Typical Routine Calls**

This section provides examples of how these routines may be called.

The following code makes a call to the delay routine (DELNUS). Assume  $f_{OP} = 7.37$  MHz, so the value passed in the accumulator is round  $(f_{OP} * 4) = 29$  (\$1D). The delay value is loaded into and passed through the X register. For example, let's use a value, TMERASEQ, which is the desired delay time divided by 12.

The next block of code makes a call to the routine RDVRRNG to read and verify a range of FLASH from \$F000 to \$F010. The accumulator is cleared before calling the routine, which signals to the routine that the specified range is to be sent out the communication port instead of being copied into RAM.

The verify stage will be performed automatically and each byte in the FLASH range will be compared to the corresponding byte in the data array in RAM. That is, the first byte of the range, \$F000, will be compared with the first byte in the data array which is located at the 13th byte of RAM by definition. This process is repeated for all bytes in the range and if any of the comparisons is not equal, then the carry bit of the condition code register will be cleared upon return from RDVRRNG. Otherwise, it will be set. This code does not show the loading of the compare data into RAM.

AN1831 — Rev. 1

Before calling the routine, the high byte and low byte of the last address of the range are placed in the 11th and 12th locations of RAM, respectively, and the H:X register is loaded with the first address of the range.

```
RDCALL:

CLRA ;COMMPORT IS DEST.

LDHX #$F010 ;LAST ADDRESS IS STORED AT LADDR

STHX LADDR

LDHX #$F000 ;FIRST ADDRESS IS STORED IN H:X

JSR RDVRRNG
```

The next few lines of code perform an erase of FLASH. The variable CPUSPD located at the 10th location of RAM is set to a value which reflects an 8-MHz operating frequency, that is 8 \* 4 = 32 (\$20). Since we are calling the erase routine, we must specify what type of erase we want to do: page erase or mass erase. This example illustrates the setup to perform a mass erase where the mass bit, bit 6, in CTRLBYT at the ninth location of RAM must be set. Any valid FLASH address is loaded into H:X when doing a mass erase. In the case of a page erase, any address within that page would be acceptable.

```
MASSERASE:

MOV #$20,CPUSPD ;SET CLOCK VALUE AT 8 MHZ
BSET6 CTRLBYT ;SET TO MASS ERASE HERE
LDHX #$F000 ;LOAD ANY FLASH ADDRESS IN H:X
JSR ERARNGE
```

To call GETBYTE to receive a byte of data on the communication port, the only thing that needs to be done is to ensure that the communication port is configured as an input. The next code example assumes that port A0 is the communication port.

```
RECEIVEBYTE:

BCLR 0, DDRA ;CLEAR BIT 0 DATA DIRECTION
; REGISTER FOR INPUT ON PTA0
JSR GETBYTE
```

The final two examples show how to call the ICG trim routine resident in MC68HC908KX8 ROM, and then call the test routine to verify the accuracy of the internal clock. To set up for the call to trim the ICG, several things must be done. First, we make sure that the ICG is enabled (ICGON bit in the ICG trim register is set) and the internal clock is selected (CS bit in the trim register is cleared). Then the accumulator is

AN1831 — Rev. 1

set to select the port which is to receive the break signal. In this example, port A0 is used as the communication port and the one where the break signal will be received. To select port A0, the accumulator must contain a non-zero value. We'll also set this port as an input here.

```
TRIMTHEICG:
       BCLR
               0,DDRA
                             ;SET PTA0 AS AN INPUT
       VOM
               #$80,ICGTR
                            ;SET THE TRIM REGISTER TO MIDPOINT
       VOM
               #$08,ICGCR
                            ;TURN ON THE ICG AND SELECT IT A
                             ; CLOCK SOURCE
              #$FF
                             ; ANY NON-ZERO VALUE TO SELECT PTA0
       LDA
                             ; FOR COMM
       JSR
              ICGTRIM
```

There is no setup required to call the next routine which allows monitoring of a set fraction of the operating frequency. The port used to output 1/16th the operating frequency, port A4, is set as an output in the routine. Therefore, only the call is required. To stop execution of this routine, the IRQ pin needs to be pulled low. External interrupts can be disabled (I bit set in the CCR) so as not to generate an inadvertent interrupt when this pin is set low to exit this routine.

```
TESTTHEICG:

JSR ICGTEST
```

## **Example RAM Routine**

This section describes a program containing a RAM routine which could be used in either monitor mode or user mode for the purpose of programming one of these devices. In monitor mode, the routine could be downloaded via monitor commands and in user mode the routine could be copied to RAM from FLASH.

Those readers who have read *In-Circuit Programming of FLASH Memory in the MC68HC908GP20*, Motorola document order number AN1770/D, will recognize the content and structure of this program. Refer to AN1770 for a complete description of the protocol used to send programming commands and data to this routine. The PC-based host program described in that application note has been expanded to support the programming of these and other devices and is available in

AN1831 — Rev. 1

the software library of the Motorola Web site at: http://motorola.com/mcu.

The RAM routine here is much smaller than that required for the MC68HC908GP20 because it makes calls to the ROM routine rather than have these routines included in the RAM routine. The latter situation would not be practical in small RAM-array devices such as the ones that include these routines. The source code for this program follows. The user of this routine must make sure that the assembler directives are set properly based on the device and the mode to be used.

This routine also differs from the GPZO's in that it only supports monitor comm port communication for both user and monitor mode programming. Since the SCI is not available on two of these devices, SCI communication is not described here. This program could be modified easily to support user mode SCI programming.

This program does not include support for trimming the ICG in the MC68HC908KX8. A RAM routine for monitor mode trimming or a FLASH-based routine for user mode trimming could be generated by the user. Note though that the host program referred to previously can be used to send the break signal for automatic trimming.

```
* FILE NAME: GKJJRR.ASM
 PURPOSE: Provides a FLASH erase, program, and verify program
 TARGET DEVICE: MC68HC908GR8, MC68HC908KX8, MC68HC908JL3/JK3 and the MC68HC908JB8
 ASSEMBLER: mcuEZ
 VERSION: 1.0.5
 PROGRAM DESCRIPTION:
 This program loads a RAM routine with instructions/data
* located in FLASH memory that:
       Receives data over the monitor comm. Port
       Calls ROM routine to program FLASH with received data
       Calls ROM routine to read/verify a FLASH range
       Calls ROM routine to bulk erase device upon command
* The program has assembler directives to be able to program each device in both
 user and monitor modes. In monitor mode, the generated S-record file will contain
* only the RAM routine. It will not have any code that would reside out of RAM.
 In user mode, load routines are incorporated so that it could be contained in a
 user's application. The load routines load the programming routines into RAM and
* from there it looks just like the RAM routine executed in monitor mode.
```

16 MOTOROLA

```
*
* AUTHOR: Grant Whitacre
* LOCATION: Austin, Texas
* UPDATE HISTORY:
* REV
                                   DESCRIPTION OF CHANGE
         AUTHOR
                     DATE
* ===
     =========
                     =======
                                   * 0.0 G. WHITACRE
                     11/02/98
                                   INITIAL VERSION
* 0.1
     G. WHITACRE
                     01/19/99
                                   MOD. FOR KX6
* 0.2 G. WHITACRE
                     04/22/99
                                   MOD. FOR JL3
* 0.3 G. WHITACRE
                     11/18/99
                                   MOD. FOR JB8, GR8
* GENERAL CODING NOTES:
* Bit names are labeled with <port name><bit number> and are used in the commands
* that operate on individual bits, such as BSET and BCLR. A bit name followed by a
* dot indicates a label that will be used to form a bit mask.
*************************
* ASSEMBLER DIRECTIVES
* (INCLUDES, BASE, MACROS, SETS, CONDITIONS, RAM DEFS, ETC.)
************************
BASE 10D
                                        ; DEFAULT TO BASE 10 NUMBER DESIGNATION
                                        ;Remember: ACTIVE LOW!!!!!!!!!!!!!!
RAMPROG: SET 0
                                        ; IF SET, ALL (NECESSARY) ROUTINES WILL BE
                                        ; ADDRESSED IN RAM INITIALLY; THIS VERSION
                                        ; WOULD BE USED AS THE S19 RECORD FILE
                                        ; THAT IS DOWNLOADED INTO RAM IN MONITOR
                                       ; MODE FOR FLASH PROGRAMMING
* SELECT ONLY ONE OF THE FOLLOWING!
GR8: SET 1
                                        ; SELECTS GR8 AS THE TARGET DEVICE
                                        ; SELECTS KX8 AS THE TARGET DEVICE
KX8: SET 1
JB8: SET 1
                                        ; SELECTS JB8 AS THE TARGET DEVICE
JL3: SET 0
                                       ; SELECTS JL3 AS THE TARGET DEVICE
*************************
* APPLICATION-SPECIFIC MEMORY AND I/O EQUATES
*******************
* THE VALUE FOR SPDSET, WHICH IS THE \mathrm{f_{OP}}^*4, normalizes delay routines
* to an absolute time.
SPDSET
              EQU
                     10
                                        ;10 \Rightarrow 2.5 \text{ MHZ OPER. FREQ.}
PTA
              EQU
                     $00
              EQU
                     $01
              EQU
                     $1F
CONFIG1
MASSBIT
              EQU
                     6
                                       ;CTRLBYT MASS BIT = 6
                     $50
                                       ;NOT TO EXCEED SIZE OF RAM ROUTINE
RAMPRSZ
              EQU
                                       ;START OF RAM ROUTINE
RAMPRG
              EQU
                    $AC
                                        ;START OF FLASH PROGRAM
PRGSTRT
              EQU
                     $F000
                   PRGSTRT+RAMPRG
XFRCODE
              EQU
RSTVLOC
             EQU
                    $FFFE
                                       ; RESET VECTOR LOCATION
```

MOTOROLA 17

| FLCR           | EQU        | \$FE08         | ;FLASH CONTROL REGISTER                       |
|----------------|------------|----------------|-----------------------------------------------|
| IFEQ GR        | .8         |                |                                               |
| COMPORT        | EQU        | PTA            |                                               |
| RAM            | EQU        | \$40           |                                               |
| GETBYTE        | EQU        | \$1C00         |                                               |
| GET_PUT        | EQU        | \$FE99         |                                               |
| GET_BIT        | EQU        | \$FED2         |                                               |
| PUT_BYTE       | EQU        | \$FEAE         |                                               |
| ROWSIZ         | EQU        | 32             |                                               |
| FLBPR          | EQU        | \$FF7E         |                                               |
| ENDIF          |            |                |                                               |
| IFEQ KX        | .8         |                |                                               |
| COMPORT        | EQU        | PTA            |                                               |
| RAM            | EQU        | \$40           |                                               |
| GETBYTE        | EQU        | \$1000         |                                               |
| GET_PUT        | EQU        | \$FE97         |                                               |
| GET_BIT        | EQU        | \$FECE         |                                               |
| PUT_BYTE       | EQU        | \$FEAA         |                                               |
| ROWSIZ         | EQU        | 32             |                                               |
| FLBPR          | EQU        | \$FF7E         |                                               |
| ENDIF          |            |                |                                               |
| IFEQ JL        |            |                |                                               |
| COMPORT        | EQU        | PTB            |                                               |
| RAM            | EQU        | \$80           |                                               |
| GETBYTE        | EQU        | \$FC00         |                                               |
| GET_PUT        | EQU        | \$FEBD         |                                               |
| GET_BIT        | EQU        | \$FF00         |                                               |
| PUT_BYTE       | EQU        | \$FED0         |                                               |
| ROWSIZ         | EQU        | 32             |                                               |
| FLBPR          | EQU        | \$FE09         |                                               |
| ENDIF          | 0          |                |                                               |
| IFEQ JB        |            | DITA           |                                               |
| COMPORT        | EQU<br>EQU | PTA<br>\$40    |                                               |
| RAM<br>GETBYTE | EQU        | \$40<br>\$FC00 |                                               |
| GET_PUT        | EQU        | \$FEC0         |                                               |
| GET_BIT        | EQU        | \$FF00         |                                               |
| PUT_BYTE       | EQU        | \$FED5         |                                               |
| ROWSIZ         | EQU        | 64             |                                               |
| FLBPR          | EQU        | \$FE09         |                                               |
| ENDIF          | -20        | 71207          |                                               |
|                |            |                |                                               |
| RDVRRNG        | EQU        | GETBYTE+3      |                                               |
| ERARNGE        | EQU        | GETBYTE+6      |                                               |
| PRGRNGE        | EQU        | GETBYTE+9      |                                               |
| DELNUS         | EQU        | GETBYTE+12     |                                               |
|                |            |                |                                               |
| DATSTRC        | EQU        | RAM+8          | ;Leave 8-bit offset from start of RAM for dev |
| tools          |            |                |                                               |
|                |            |                |                                               |

| *****                | *****         | *****   | ******                                 | ****   | *****    | *****        | ****       | *****                             |
|----------------------|---------------|---------|----------------------------------------|--------|----------|--------------|------------|-----------------------------------|
|                      |               |         | & RAM SPACE USA                        |        |          |              |            |                                   |
|                      | ******        | *****   |                                        |        |          | *****        | ****       | * * * * * * * * * * * * * * * * * |
| *                    |               |         | DOWNLOADED                             |        | FOR RTNS |              | SIZE       |                                   |
| •                    | D 3 M . 4 O 7 |         |                                        |        |          |              | / 0        |                                   |
| * RAM =<br>* RAM+\$( | RAM+\$07      |         | TRANSFER SIZE                          | CTRL   | FOR DEV. | TOOLS        |            | BYTES)<br>BYTE)                   |
| * RAM+\$(            |               |         | FIRST ADDRESS                          | CPUS   |          |              | •          | BYTE)                             |
| •                    | OA:RAM+\$     | 0B      | DATA SIZE                              |        | ADDRESS  |              |            | BYTES)                            |
|                      | C:RAM+\$      |         | DATA ARRAY                             |        | ARRAY    |              |            | BYTES)                            |
| * \$AC -             |               |         | RAM PROGRAM                            |        |          |              | •          | BYTES)                            |
| * \$EC-\$1           |               |         | STACK                                  |        |          |              | ( 20       | BYTES)                            |
| *                    |               |         |                                        |        |          | TOTAL        | (128       | BYTES)                            |
|                      |               | ORG     | RAM                                    |        |          |              |            |                                   |
| TEMP2B               |               | RMB     | 2                                      |        |          |              |            |                                   |
| TEMPH                |               | RMB     | 1                                      |        |          |              |            |                                   |
| TEMPL                |               | RMB     | 1                                      |        |          |              |            |                                   |
|                      |               | ORG     | DATSTRC                                |        |          |              |            |                                   |
| CTRLBYT              |               | RMB     | 1                                      |        |          |              |            |                                   |
| CPUSPD               |               | RMB     | 1                                      |        |          |              |            |                                   |
| LADDR                |               | RMB     | 2                                      |        |          |              |            |                                   |
| DATA                 | ******        | RMB     | ROWSIZ                                 | *****  | ******   | ******       | ****       | *****                             |
|                      |               |         | ım (User Mode Pro                      |        |          |              |            |                                   |
| *                    | 1.            |         | mm (oser mode Pro<br>ulize all variabl |        |          |              |            |                                   |
| *                    | 2.            |         | or COMM port for                       |        | _        | of data t    | o he       | programmed and                    |
| *                    | ۵.            |         |                                        |        |          |              |            | to 64 bytes), the                 |
| start                |               |         |                                        |        |          |              | ( <u>F</u> |                                   |
| *                    |               | address | s and length of                        | data a | array.   |              |            |                                   |
| *                    | 3.            |         | er the following                       |        |          | 0            |            |                                   |
| *                    |               | RAM at  | address RAMPRG                         |        |          |              |            |                                   |
| *                    |               | A. LDD  | DATA                                   |        |          |              |            |                                   |
| *                    |               | B. MAI  | NPRG                                   |        |          |              |            |                                   |
| *                    | 4.            |         | to first byte of                       |        |          |              |            |                                   |
| *                    | 5.            |         | e RAM program MA                       |        |          | return to    | comm       |                                   |
| *                    |               | port m  | onitoring loop i                       | n RAM  | •        |              |            |                                   |
| *                    | _             |         |                                        | _      |          |              |            |                                   |
| * P1                 | _             | _       | um - Monitor Mode                      | _      | _        | 6 3          | ,          |                                   |
| <b>^</b>             | 1.            |         | or comm port for                       |        |          |              |            | 3-4 / 4-                          |
| *                    |               |         | es), the start a                       |        |          |              |            | data array (up to                 |
| *                    | 2.            | _       | te RAM program MA                      |        |          | _            |            | <del>-</del>                      |
| *                    | ۷.            |         | oring loop in RAM                      |        | and then | . recurii co | PIAU       | / P1BU                            |
| ****                 | *****         |         |                                        |        | *****    | *****        | ****       | *****                             |
| * START              | OF PROG       | RAM     |                                        |        |          |              |            |                                   |
|                      |               |         | ******                                 | ****   | *****    | *****        | ****       | ******                            |
| IFNE                 | RAMPROG       |         |                                        |        |          |              |            |                                   |
|                      | ORG           | PRGSTR  | 2T                                     |        |          |              |            |                                   |
|                      | CLR           | COMPOR  | 2T                                     |        |          |              |            |                                   |
|                      | MOV           | #\$11,C | CONFIG1                                |        | ;DISABLE | E THE COP A  | AND LV     | 'I                                |
|                      |               |         |                                        |        |          |              |            |                                   |

MOTOROLA 19

```
*************************
* NAME: LDRAMPR
* PURPOSE: LOADS MAIN RAM PROGRAM AND ALL NEC. SUBROUTINES
* ENTRY CONDITIONS: NONE
* EXIT CONDITIONS: NONE
* SUBROUTINES CALLED:
* EXTERNAL VARIABLES USED:
* DESCRIPTION: EXECUTED OUT OF FLASH
*************************
LDRAMPR LDHX
              #RAMPRG
                                        ;STORE THE START LOCATION IN RAM
       STHX
            TEMPH
                                        ; WHERE CODE IS TO BE TRANSFERRED
                                        ;LOAD 1ST ADDR OF FLASH CODE TO BE
       L'DHX
              #XFRCODE
NXTMOVE MOV
             X+,TEMP2B
                                        ;TRANSFER LOCATION IN RAM
       PSHH
       PSHX
                                        ; PUSH CURRENT FLASH ADDDR TO STACK
                                        ;LOAD ADDRESSES THAT HOLD THE DEST.
       L'DHX
              TEMPH
                                       ;TRANSFER DATA FROM TRANSFER LOCATION
       MOV
              TEMP2B,X+
NEXT
      STHX
            TEMPH
                                       ;TO NEXT LOCATION AT RAM DESTINATION
       CPHX
             #RAMPRG+RAMPRSZ
                                        ; POP CURRENT FLASH ADDR FROM STACK
       PIII'X
       PULH
       BNE
            NXTMOVE
                                       ; IF NOT DONE, CONTINUE
       JMP
             RAMPRG
      ORG
             XFRCODE
                                       ;START OF CODE TO BE TRANSFERRED TO RAM
  ELSE
                                        ;START OF MONITOR PROGRAM WHICH IS ORG'D
      ORG
           RAMPRG
                                        ; IN RAM
  ENDIF
************************
* NAME: LDDATA
* PURPOSE: LOAD RAM WITH USER'S DATA AND START ADDRESS VIA THE COMM PORT;
      PROGRAMS AND THEN DUMPS DATA THAT IS DOWNLOADED; ONLY DUMPS DATA
       IN ROW SPECIFIED IF NUMBER OF BYTES TO BE PROGRAMMED (DATASIZ) IS 0.
* ENTRY CONDITIONS:
* EXIT CONDITIONS:
* SUBROUTINES CALLED: PRGFLSH, DUMPROW
* EXTERNAL VARIABLES USED:
* DESCRIPTION: EXECUTED OUT OF RAM
* THE STRUCTURE OF THE DATA RECEIVED IS AS FOLLOWS:
      LOCATION
                     DESCRIPTION
                                                         RAM LOC.
                                                          =======
                     _____
                                                         RAM+$08
                     COUNT OF THE TOTAL NUMBER OF
                     BYTES TO BE SENT (INCL. THAT BYTE)
       2-3
                     THE FIRST ADDRESS WHERE THE
                                                         RAM+$09 thru RAM+$0A
                     FOLLOWING DATA IS TO BE PROGRAMMED
                     NUMBER OF BYTES TO BE PROGRAMMED
                                                         RAM+$0B
       4
       5-68
                     ARRAY SPACE FOR DATA TO BE PROGRAMMED RAM+$0C thru RAM+$4B
* IF A COUNT IS USED THAT IS GREATER THAN (PROGRAM LENGTH + 1)
* THEN THE ROUTINE WILL HANG AFTER THE LAST PROGRAM BYTE IS SENT.
```

20 MOTOROLA

```
* AFTER THE LAST ROW DOWNLOAD.
* IF A DATA ARRAY IS RECEIVED WITH A NUMBER OF BYTES TO BE PROGRAMMED OF $FF
* THEN PROGRAM WILL CONSTRUE THIS AS A SIGNAL TO ERASE THE ENTIRE ARRAY. THIS
* WAS THE MOST CONVENIENT WAY TO IMPLEMENT BULK ERASE WITHOUT HAVING TO HAVE
* A COMMAND BYTE IN THE DATA STRUCTURE.
               TRANSFERRED
                                       PROGRAM
                                                              SIZE
               =========
                                                             ========
              TRANSFER SIZE
                                                             ( 1 BYTE)
* RAM+$08
                                      CTRLBYT
* RAM+$09 FIRST ADDRESS (MSB) CPUSPD ( 1 BYTE)

* RAM+$0A FIRST ADDRESS (LSB) LAST ADDRESS (MSB) ( 1 BYTE)

* RAM+$0B DATA SIZE (DATASIZ) LAST ADDRESS (LSB) ( 1 BYTE)

* RAM+$0C-RAM+$4B DATA ARRAY DATA ARRAY ( 64 BYTES)
                                                             ( 1 BYTE)
                                                             ( 1 BYTE)
                                                              ( 64 BYTES)
************************
LDDATA:
       CLRH
       LDX #CTRLBYT
                                            ; POINT TO LOCATION OF TRANSFER SIZE
                                           ; CALL TO ROUTINE IN MONITOR CODE
WAITRX: JSR GET PUT
                                           ;BAD START - KEEP LOOPING FOR NON-0
       CPX #CTRLBYT
       BNE STORNOW
       TSTA
       BEQ WAITRX
STORNOW STA
                                           ;STORE THE DATA IN RAM
              , X
       INCX
                                            ; MOVE TO NEXT RAM LOCATION
                                           ;DEC. PROG SIZE CNTR (1st BYTE)
       DBNZ CTRLBYT, WAITRX
                                           ; IF ENTIRE PROG NOT LODED, CONT.
CPARSE LDHX CPUSPD
                                           ;$89
        STHX TEMP2B
                                           ; MAINTAIN FIRST BYTE IN TEMP2B
       MOV #SPDSET, CPUSPD
                                           ; PUT THE CPU SPEED SELECTED IN EQUATE
                                           ; INTO CPUSPD ADDR
                                            ; MAINTAIN DATASIZ IN TEMP
       MOV LADDR+1, TEMPH
       AIX
            #ROWSIZ-1
                                            ; DO THIS FOR BOTH A DUMP OR A PROGRAM
        STHX LADDR
                                            ;
        LDHX TEMP2B
        LDA
             TEMPH
                                           ; IF SIZE OF DATA TO BE PROGRAMMED
                                            ;IS 0 THEN BRANCH TO DUMP
        BEO DUMPROW
        COMA
        BEQ ERASE1
                                           ; IF SIZE IS FFH, THEN BULK ERASE
JUSTPRG LDA #$FF
        STA FLBPR
       JSR PRGRNGE
       BRA DUMPROW
ERASE1 BSET MASSBIT, CTRLBYT
       JSR ERARNGE
```

\* CONTINUOUSLY LOOPS LOOKING FOR NEW DATA ON THE COMM PORT. MUST RESET

AN1831 — Rev. 1

DUMPROW LDHX TEMP2B

CLRA

RDVRRNG JSR BRA LDDATA

IFNE RAMPROG

\* INTERRUPT AND RESET VECTORS

RSTVLOC ORG RSTVEC FDB PRGSTRT

\*\*\*\*\*\*\*\*\*\*\*\*\*\*\*\*\*\*\*\*\*\*\*\*

ENDIF

## **ROM Routines Source Code**

The following five flowcharts provide graphic explanations of the ROM routines source code.

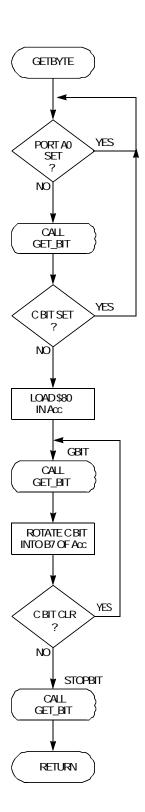

PURPOSE: GET A BYTE OF DATA ON PTA0. ATTEMPTS TO RECEIVE A BYTE FROM THE EXTERNAL CONTROLLER VIA PORTA0. ONCE CALLED, PROGRAM WILL REMAIN IN GETBYTE UNTIL A BYTE IS RECEIVED. SIGNAL TO START RECEIVING A BYTE IS A VALID (LOW) START BIT.

**NOTE:** CYCLE PATH FOR EACH BIT RECEPTION MUST BE KEPT THE SAME TO MAINTAIN A STEADY BAUD RATE.

IF RESULT IS GOOD, THEN ACC = BYTE RECEIVED. PORT AO CONFIGURED AS AN INPUT.

Figure 1. GETBYTE

AN1831 — Rev. 1

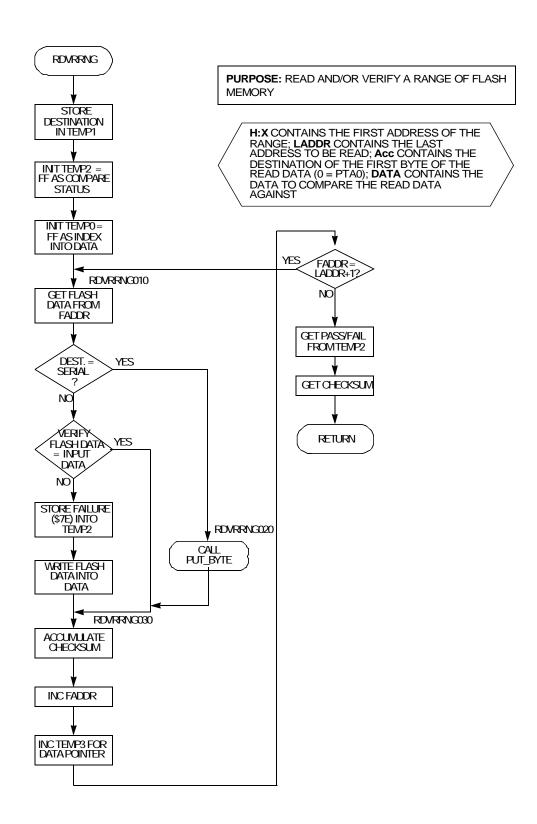

Figure 2. RDVRRNG

AN1831 — Rev. 1

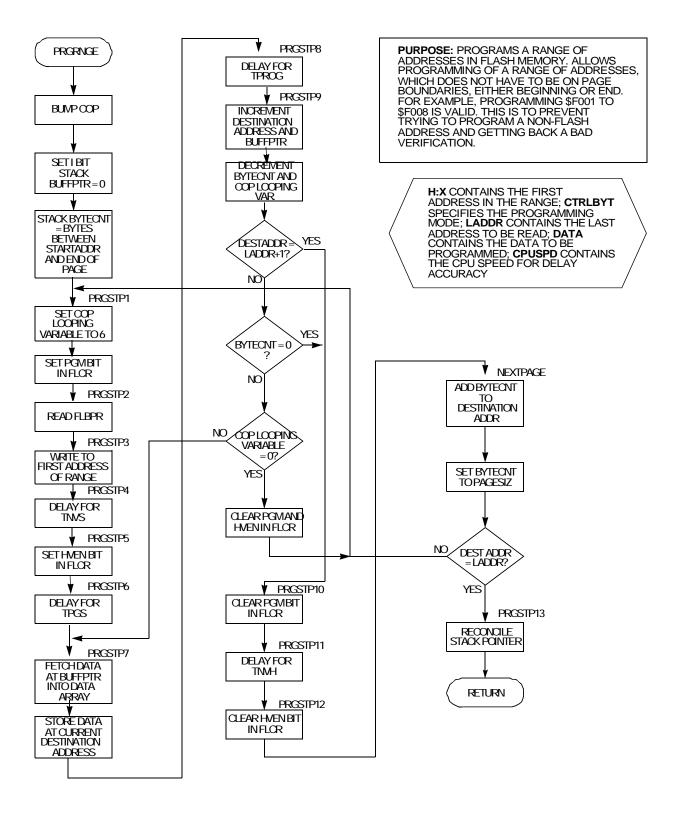

Figure 3. PRGRNGE

AN1831 — Rev. 1

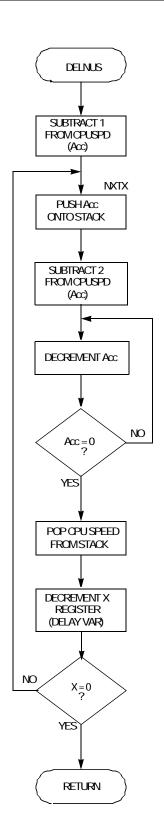

 $\begin{aligned} &\textbf{PURPOSE:} \ \ DELAY \ FOR \ N^*12 \ \ US \ FOR \ f_{OP} >= 1 \ \ MHZ; \\ &D = (DELAY \ TIME[US]/12) \ \ IN \ X, \ C = (f_{OP}[MHZ]^*4) \\ &IN \ \ Acc \ \ CYCLES = 5+(DELAY/12)^* \ \ 3(4f_{OP}-3)+9 = \\ &5+DELAY^*f_{OP} \end{aligned}$ 

X CONTAINS THE TIME/12
OF DELAY (IN MICROSECONDS.);
Acc CONTAINS CPUSPD (CPU SPEED X 4);
CPU SPEED MUST BE >= 1 MHZ

Figure 4. DELNUS

AN1831 — Rev. 1

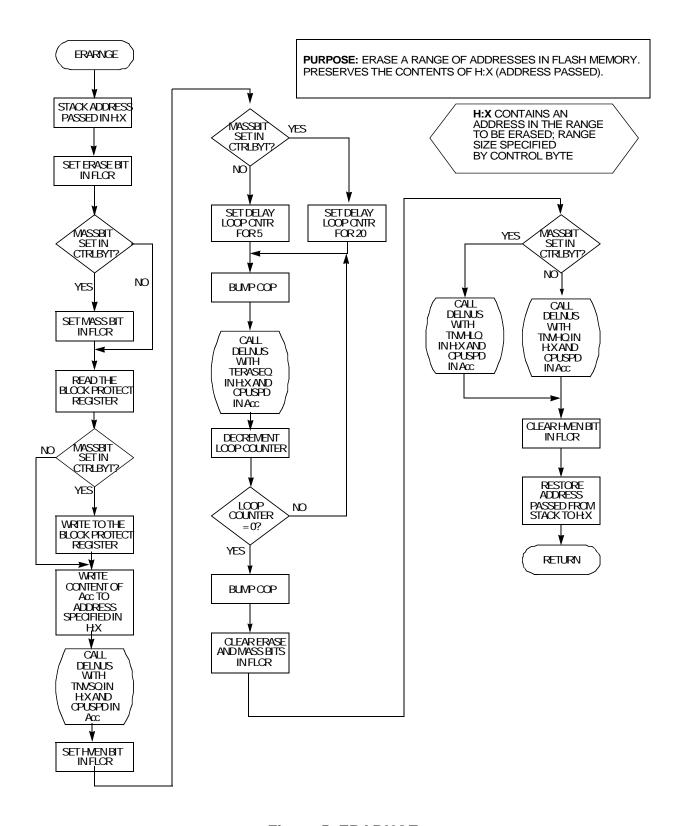

Figure 5. ERARNGE

AN1831 — Rev. 1

### **ROM Routines Source Code**

```
******************************
* FILE NAME: MAINPR.ASM
* PURPOSE: To provide FLASH erase, program and verify routines
         to reside in ROM.
 TARGET DEVICE: MC68HC908GR8, MC68HC908KX8, MC68HC908JL3/JK3 and the MC68HC908JB8
 MEMORY USAGE - RAM: 4-36 BYTES, DEPENDING ON DATA PASSED
              ROM: 364 BYTES
* ASSEMBLER: MCUEZ
* VERSION: 1.0.5
* PROGRAM DESCRIPTION:
* This program contains a structure of routines to facilitate FLASH programming.
* These routines, which are individually callable, are intended to reside in ROM
* for the use of a user program, a test/burn-in program, or for development/programming
* tools. This set of routines is included, along with definition files, by the project
* file 9GR8ALLROM.ASM.
* AUTHOR: Grant Whitacre
* LOCATION: Austin - Oak Hill, Texas
* UPDATE HISTORY:
* REV
      AUTHOR
                    DATE
                                  DESCRIPTION OF CHANGE
                                  * ===
      =========
                    =======
* 0.0 G. WHITACRE
                                  Initial release
                    10/05/98
     G. WHITACRE
* 0.1
                                  MODIFIED FOR THE SST FLASH
                     02/17/99
* 0.2
      G. WHITACRE
                                  MODIFIED GETBYTE FOR 9600
                    08/23/99
                                  BAUD @ 2.4576 MHZ
* GENERAL CODING NOTES:
* Bit names are labeled with <port name><bit number> and are used in the commands that
* operate on individual bits, such as BSET and BCLR. A bit name followed by a dot
* indicates a label that will be used to form a bit mask.
* INCLUDED FILES
*******************
      INCLUDE "E:\MMDS\GR8\SSTROM\H908GR8.FRK"
************************
* EOUATES
*************************
* PROGRAMMING TIMES IN \mu s
* FOLLOWING DEFINED IN .FRK FILE
*TPROG
            EQU
                   40
                                     ;FLASH Byte Program Time
*TERASE
            EOU
                   1000
                                     ;FLASH Page Erase Time
                   4000
*TMERASE
            EQU
                                     ;FLASH Mass Erase Time
```

28 MOTOROLA

```
;FLASH PGM/ERASE to HVEN Setup Time
*TNVS
             EOU
                    10
*TPGS
             EQU
                     5
                                        ;FLASH Program Hold Time
                                        ;FLASH High-Voltage Hold Time
*TNVH
             EOU
                     5
*TNVHL
             EQU
                     100
                                        ;FLASH High-Voltage Hold Time (Mass Erase)
                     1
                                         ;FLASH Return to Read Time
*TRCV
             EQU
* TIMES REPRESENT VALUES THAT ARE PASSED TO THE DELAY ROUTINE, WHICH
* DELAYS FOR X 12 us FOR VALUES PASSED. FOR TERASE AND TMERASE, THE
* ROUTINE IS CALLED 5 AND 20 (12 \mus*17*20=4080 \mus) TIMES,
* RESPECTIVELY, WITH A BUMP OF THE COP BEFORE EACH CALL
ECALLS
            EQU
                     5
MECALLS
             EQU
                     20
TPROGO
             EQU
                                         ;FLASH Program Time
                                        ;FLASH Block Erase Time
TERASEQ
            EQU
                     17
TMERASEQ
                     17
                                        ;FLASH Mass Erase Time
            EQU
                                        ;FLASH PGM/ERASE to HVEN Setup Time
TNVSQ
             EQU
                     1
TPGSQ
                                        ;FLASH Program Hold Time
             EQU
                     1
TNVHQ
             EQU
                     1
                                        ;FLASH High-Voltage Hold Time
TNVHLO
            EOU
                     8
                                        ;FLASH High-Voltage Hold Time (Mass Erase)
TRCVQ
                     1
                                         ;FLASH Return to Read Time
             EQU
*************************
*******************
*************************
* NAME: GETBYTE
* PURPOSE: Get a byte of data on PTA0
* Entry Conditions: Port A0 configured as an input.
* Exit Conditions: Acc=byte received.
                  If break received or result bad then send break and
              jump back to start.
              Port A0 configured as an input.
* SUBROUTINES CALLED: GET BIT
* VARIABLES READ:
* VARIABLES MODIFIED:
* STACK USED: 4
* SIZE: 20 BYTES
* DESCRIPTION: EXECUTED OUT OF ROM
* Attempts to receive a byte from the external controller via PortAO.
* Once called, program will remain in GETBYTE until a byte is received
* Signal to start receiving a byte is a valid (low) start bit.
* NOTE: Cycle path for each bit reception must be kept the same to maintain
* a steady baud rate.
*BITTIMING = 9 + (17 + 10 * 23) = 256 \text{ CYCLES} @ 2.4576 \text{ MHZ} = 104 \mu \text{s} = 9600 \text{ BAUD}
GETBYTE:
      BRSETO , PTA , GETBYTE
                                          ; Waiting for start edge.
            GET BIT
      JSR
                                          ; try to receive a full start bit.
      BCS
             GETBYTE
                                          ;Success?
      LDA
             #$80
                                          ;initialize receiver.
GBIT:
                                          ;got start bit, now get byte.
```

MOTOROLA 29

```
JSR
            GET_BIT
                                        ;5
      RORA
                                         ;1 bit into Acc
      BCC
             GBIT
                                         ;3 get next bit
                                         ;baud calculation
STOPBIT:
      JSR
             GET_BIT
                                        ;look for stop bit
      RTS
*************************
* NAME: RDVRRNG
* PURPOSE: Read and/or Verify a range of FLASH memory
* ENTRY CONDITIONS: H:X contains the first address of the range;
                  LADDR contain the last address to be read;
                  Acc contains a Boolean to see if read data
                  goes to PTAO (0=PTAO, else Data Array)
                  DATA contains the data to compare the read data against
* EXIT CONDITIONS: C bit is set if good compare; Acc contains checksum;
                 DATA contains read FLASH data
* SUBROUTINES CALLED:
* VARIABLES READ: LADDR, DATA ARRAY
* VARIABLES MODIFIED: DATA ARRAY
* STACK USED: 6
* SIZE: 63 BYTES
* DESCRIPTION: EXECUTED OUT OF ROM; ALTHOUGH THIS ROUTINE SERVICES THE COP,
* THERE COULD STILL BE A COP TIME OUT UNDER CERTAIN CONDITIONS. THESE CONDITIONS
* ARE: 1) IN USER MODE, 2) COP ENABLED, 3) USING THE SHORT COP TIMEOUT, 4) NOT USING
* THE PLL SUCH THAT f_{OP} = CGMXCLK/4
******************
RDVRRNG:
      PSHA
                                    ;(A)SAVE DESTINATION FLAG ON STACK AS 4,SP
      CLRA
                                    ;LOCAL VARIABLE FOR CHECKSUM STARTS AT 00
      PSHA
                                    ;(B)SAVE ON STACK AS 3,SP
                                    ;LOCAL VARIABL FOR INDEX INTO DATA STARTS AT 00
      DSHA
                                   ;(C)SAVE ON STACK AS 2,SP
      COMA
                                    ;LOCAL VARIABLE FOR VERIFY STATUS (FF = GOOD)
      PSHA
                                   ;(D)SAVE ON STACK AS 1,SP
RDVRRNG010:
           $FFFF
                                   ;BUMP THE COP
      STA
            , X
      LDA
                                   ;LOAD CONTENT OF FLASH ADDRESS INTO ACC.
      TST
            4,SP
                                   ; CHECK DESTINATION FLAG
      BEO
            RDVRRNG020
                                   ;SKIP COMPARE IF DESTINATION IS PTA0
      PSHX
                                   ; (E)STORE FADDR FOR LATER
      PSHH
                                   ; (F)
      LDX
            4,SP
                                   ;GET INDEX INTO DATA FROM STACK
      CLRH
      CMP
            DATA,X
                                   ; COMPARE ADDR NOW IN X SO COMPARE CONTENT
                                   ; IF EQUAL THEN KEEP GOING...
      BEQ
            RDVRRNG015
                                   ; WRITE FLASH DATA THAT IS DIFFERENT TO RAM
      STA
            DATA,X
      LDX
            #$7E
                                   ;FAILED VERIFICATION SO CLEAR VERIFY STATUS
      STX
             3,SP
                                   ; MUST KEEP DATA IN ACC FOR CHECKSUM BELOW
RDVRRNG015:
```

30 MOTOROLA

```
; (F')GET FADDR BACK
      PULH
      PULX
                                    ; (E')
      BRA
             RDVRRNG030
RDVRRNG020:
                                    ; NOT COMPARING, JUST DUMPING
                                    ;WRITE DATA TO PORT A0...
            PUT_BYTE
      JISR
                                    ; PUT_BYTE SAVES A, X, AND H
RDVRRNG030:
             3,SP
                                    ; ADD VALUE OF CURRENT BYTE TO CHECKSUM
      ADD
             3,SP
                                    ; MAINTAIN AS RUNNING SUM
      STA
                                    ; INCREMENT INDEX INTO DATA
      INC
             2,SP
      CPHX LADDR
                                    ; COMPARE SOURCE ADDR TO THE LAST ADDRESS
      BHS
            NOMO
                                    ; IF NOT YET DONE, LOOP FOR ANOTHER
                                    ; INCREMENT SOURCE ADDRESS
      AIX
             #1
      BRA
             RDVRRNG010
NOMO
      PULA
                                    ; (D')GET PASS/FAIL INFO INTO
      TAP
                                    ; CARRY BIT
      PULA
                                    ; (C')TRASH INDEX INTO DATA
      PULA
                                    ; (B') RETURN CHECKSUM IN ACC.
      AIS
             #1
                                    ; (A')TRASH DESTINATION FLAG
************************
************************
* NAME: PRGRNGE
* PURPOSE: Programs a range of addresses in FLASH memory
* ENTRY CONDITIONS: H:X contains THE FIRST address in the range;
           CTRLBYT contains the Control Byte that specifies
           the programming mode; LADDR contains the last address
           to be read; DATA contains the data to be programmed
* EXIT CONDITIONS: Next address in H:X
* SUBROUTINES CALLED: DELNUS
* VARIABLES READ: CONTROL BYTE, CPUSPD, LADDR, DATA ARRAY
* VARIABLES MODIFIED:
* SIZE: 170 BYTES
* STACK SIZE (INCLUDING CALL): 7 BYTES
* DESCRIPTION: EXECUTED OUT OF ROM
* Allows passing of a range of addresses to PRGRNGE, which does not have
* to be on row boundaries, either beginning or end. I.e., passing $F001 to
* $F008 is valid. This is to prevent trying to program a non-FLASH address.
************************
PRGRNGE:
      SEI
                                    ; MASK INTERRUPTS SO THAT DELAYS ARE NOT
                                    ; AFFECTED
      CLRA
                                    ;STORES INDEX INTO DATA ARRAY
      PSHA
                                    ; (A) INDEX INTO DATA IS ON STACK
                                    ;(B)SAVE FADDR SO THAT IT IS NOT DESTROYED
      PSHX
      PSHH
                                    ; (C)
      TXA
                                    ;GET (FADDR MODULUS ROWSIZE)
      I^{1}DX
              #ROWSIZ
      CLRH
                                    ;HIGH BYTE CAN BE IGNORED BECAUSE ROWSIZE
                                    ; IS ALWAYS A POWER OF TWO AND 256 OR LESS.
                                    ; IT MUST BE IGNORED SO THAT RESULT OF DIVIDE
```

MOTOROLA 31

|         | DIV PSHH TXA SUB PULH PULH PULX PSHA | 1,SP                       | ; WILL FIT IN ONE BYTE. ;DIVIDE LEAVES REMAINDER (MODULUS) IN H ;(D)PUSH REMAINDER IN H ONTO STACK ;MOVE ROWSIZE TO ACC ;SUBTRACT REMAINDER TO GET #BYTES TO PROGRAM ;(D')PULL REMAINDER FROM STACK AND THROW AWAY ;(C')GET FADDR BACK FROM STACK ;(B') ;(B)STORE #BYTES TO END OF ROW ON STACK ;(C) RESERVE A STACK LOC. FOR COP LOOPING VAR. ;3,SP = COP LOOPING VARIABLE ;4,SP = #BYTES TO END OF ROW ;5,SP = INDEX INTO DATA ARRAY |
|---------|--------------------------------------|----------------------------|----------------------------------------------------------------------------------------------------|
| PRGSTP  | 1:                                   |                            |                                                                                                    |
|         | STA                                  | \$FFFF                     | ;BUMP COP                                                                                                    |
|         | LDA                                  |                            | ;SET LOOPING VARIABLE TO ALLOW FOR COP BUMP;                                                                                                    |
|         | STA                                  | 1,SP                       | ; NEED TO TURN OFF PGM AND HVEN OCCASIONALLY TO ; BUMP COP                                                                                                    |
|         | LDA                                  | #PGM.                      | ;SET PGM BIT                                                                                                    |
|         | ORA                                  | FLCR                       | ·/dee Menage = enage \                                                                                                    |
|         | AND                                  | #\$F9                      | ;(\$FF-MERASEERASE.) ;MAKE SURE ERASE BITS ARE OFF                                                                                                    |
|         | STA                                  | FLCR                       | ; WRITE THIS TO THE FLASH CONTROL REG.                                                                                                    |
| PRGSTP  | 2 LDA                                | FLBPR                      | ; READ FROM BLOCK PROT. REG.                                                                                                    |
| PRGSTP  | 3:                                   |                            |                                                                                                    |
|         | IFEQ                                 | TESTMOD                    |                                                                                                    |
|         | LDA<br>ENDIF                         | , X                        |                                                                                                    |
|         | IFNE                                 | TESTMOD                    |                                                                                                    |
|         | STA                                  | , X                        | ;WRITE TO ANY FLASH ADDRESS WITHIN THE ROW                                                                                                    |
|         | ENDIF                                |                            | · MO DE DOCCDAMMED LITTEL AND DAMA                                                                                                    |
|         | PSHH                                 |                            | ;TO BE PROGRAMMED WITH ANY DATA ;(D)                                                                                                    |
|         | PSHX                                 |                            | ; (E)                                                                                                    |
| PRGSTP  | 4 LDX<br>LDA<br>BSR                  | #TNVSQ<br>CPUSPD<br>DELNUS | ;DELAY FOR TNVS                                                                                                    |
| PRGSTP  | 5 LDHX                               | #FLCR                      | ;SET THE HVEN BIT IN FLCR                                                                                                    |
| 1110011 | LDA                                  | ,X                         | TODI IIID IIVDIN DII IN IDON                                                                                                    |
|         | ORA                                  | #HVEN.                     |                                                                                                    |
|         | STA                                  | , X                        |                                                                                                    |
| PRGSTP  | 6 LDX                                | #TPGSQ                     | ;DELAY FOR TIME TPGS                                                                                                    |
|         | LDA                                  | CPUSPD                     |                                                                                                    |
|         | BSR                                  | DELNUS                     |                                                                                                    |
|         | PULX                                 |                            | ; (E')                                                                                                    |
|         | PULH                                 |                            | ; (D'                                                                                                    |
|         |                                      |                            |                                                                                                    |

32 MOTOROLA

```
* NEED TO PROGRAM 6 BYTES, TURN OFF PGM AND/OR HVEN, BUMP COP, PROGRAM ANOTHER
* 6 BYTES, THEN REPEAT PROCESS UNTIL FINISHED WITH RANGE
*************************
PRGSTP7 PSHH
                                        ; (D)
      PSHX
                                        ; (E)
                                        ;1,SP = ADDR(LSB)
                                        ;2,SP = ADDR(MSB)
                                        ;3,SP = COP LOOPING VARIABLE
                                        ;4,SP = \#BYTES TO END OF ROW
                                        ;5,SP = INDEX INTO DATA ARRAY
      CLRH
                                        ;GET 0:BUFFPTR INTO H:X
            5,SP
                                        ;GET THE INDEX INTO DATA ARRAY
      LDX
      LDA
                                        ;LOAD BYTE TO PROG FROM DATA+BUFFPTR
            DATA,X
      PULX
                                        ;(E') POP LO BYTE OF ADDR BACK INTO X
      PULH
                                        ;(D')
   IFEQ TESTMOD
      LDA ,X
   ENDIF
   IFNE TESTMOD
                                        ;STORE DATA TO ADDR SPEC.BY H-X
      STA
            , X
   ENDIF
                                        ; (D)
      PSHH
      PSHX
                                        ; (E)
PRGSTP8 LDX
           #TPROGQ
                                        ; DELAY FOR TPROG
      LDA
           CPUSPD
      BSR
            DELNUS
      PULX
                                        ;(E')
      PULH
                                        ; (D')
PRGSTP9:
      AIX
           #$01
                                        ; INCREMENT THE DESTINATION ADDRESS
                                        ; INCREMENT THE POINTER INTO DATA
      INC
            3,SP
      DEC
            2,SP
                                        ; DECREMENT THE BYTE COUNTER
      DEC
            1,SP
                                        ; DECREMENT COP LOOPING VARIABLE
                                        ; CHECK FOR END OF RANGE
      CPHX LADDR
      BHI PRGSTP10
                                        ; EXIT LOOP IF PAST END OF RANGE
                                        ; CHECK FOR END OF ROW
      TST
            2,SP
                                        ; EXIT LOOP IF DONE WITH ROW
      BEO
            PRGSTP10
      TST
            1,SP
                                        ; COP VAR = 0?
      BNE
            PRGSTP7
      BSR
            CLR P H
      TAX
      BRA
           PRGSTP1
PRGSTP10:
                                        ; CALL RTN TO CLEAR PGM AND HVEN
      BSR
             CLR P H
NEXTROW:
                                        ; DONE WITH ROW, GET READY TO EXIT
                                        ;1,SP = COP LOOPING VARIABLE
                                        ;2,SP = \#BYTES TO END OF ROW
                                        ;3,SP = INDEX INTO DATA ARRAY
```

MOTOROLA 33

```
ADD
              2,SP
                                           ; ADD BYTES PROGRAMMED TO LOW BYTE
       TAX
       PSHH
                                            ;(D) CORRECT HIGH BYTE FOR CARRY, IF ANY
       PULA
                                            ; (D')
       ADC
              #0
       PSHA
                                            ; (D)
       PULH
                                            ; (D')
      LDA
              #ROWSIZ
       STA
             2,SP
                                            ; #BYTES TO END OF ROW IS ROWSIZE
                                            ; DECREMENT CURRENT ADDRESS BY 1 TO COMP.
      AIX
             #-1
                                            ; TO LAST ADDR
             LADDR
                                            ; COMPARE FADDR TO LADDR
      CPHX
             #1
       AIX
       BLO
              PRGSTP1
                                           ; PROGRAM ANOTHER ROW IF LESS OR EQUAL
PRGSTP13:
                                            ; NEXT 3 INST. TAKE > 1 \mus.
                                            ; (C') REMOVE COP LOOP VARIABLE
      PULA
       PULA
                                            ; (B') REMOVE #BYTES TO END OF ROW
       PULA
                                            ;(A')REMOVE INDEX INTO DATA ADDRESS
DONEPRG RTS
* FOLLOWING LOCAL SUB-ROUTINE CLEARS PGM, DELAYS, THEN CLEARS HVEN.
CLR P H PSHH
                                            ; (D)
      PSHX
                                            ; (E)
      LDHX
              #FLCR
                                            ;CLEAR PGM BIT
      LDA
             , X
      EOR
              #PGM.
      STA
              , X
PRGSTP11:
      LDX
              #TNVHQ
                                            ; DELAY FOR TNVH
       TIDA
             CPUSPD
       BSR
              DELNUS
PRGSTP12:
      LDHX
            #FLCR
                                           ;CLEAR THE HVEN BIT
       LDA
              , X
       EOR
              #HVEN.
              , X
       STA
       PULA
                                            ; (E')
      PULH
                                            ; (D')
      RTS
*************************
```

```
*************************
* NAME: DELNUS
* PURPOSE: Delay N ms
* ENTRY CONDITIONS: X CONTAINS THE TIME/12 OF DELAY (IN ms).
          A CONTAINS THE CPU SPEED X 4 (2 BITS OF PRECISION)
* EXIT CONDITIONS:
* SUBROUTINES CALLED:
* VARIABLES READ:
* VARIABLES MODIFIED:
* SIZE: 10 BYTES
* STACK USED (INCLUDING CALL): 3 BYTES
* DESCRIPTION: EXECUTED OUT OF ROM
* Delay Routine for f_{OP} >= 1 MHz, Delay >= 12 ms
* (delay time[\mus]/12) in H:X, (f_{OP}[MHz]*4) in Acc
* If f_{OP} > 1 then
* CYCLES = 5+Delay/12[3(4f_{OP}-3)+9] = 5+DELAY*f_{OP}
* If f_{OP} = 1 then CYCLES = 5+12(DELAY/12) = 5+DELAY
* where delay in \mu s and f_{OP} in MHz
*******************
DELNUS: DECA
                                      ;1 CYCLE
NXTX
     PSHA
                                      ; 2
     DECA
                                      ;1
      DECA
                                      ;1
      DBNZA
                                      ; 3
      PULA
      DBNZX
******************************
*******************
* NAME: ERARNGE
* PURPOSE: Erase a range of addresses in FLASH memory
* ENTRY CONDITIONS: H-X contains an address in the range to be erased; range size
            specified by Control Byte
            If b6 = 1 then mass erase, otherwise erase
            1 page (64 bytes for the GR8).
* EXIT CONDITIONS: Preserves the contents of H:X (address passed)
* SUBROUTINES CALLED: DELNUS
* VARIABLES READ: CTRLBYT, CPUSPD
* VARIABLES MODIFIED:
* STACK USED: 5
* SIZE: 99 BYTES
* DESCRIPTION: Does not check for a blank range before (to see if erase
            is necessary) or after (to see if successful erase)
************************
ERARNGE:
      SEI
      PSHH
                                      ;KEEP ADDRESS PASSED
      PSHX
      CLRA
                                     ;SET ERASE BIT, AND
      ORA #ERASE.
```

MOTOROLA 35

|          | BRCLR    | MASSBIT,CTRLBYT,AMBS      |                                                                                                    |
|----------|----------|---------------------------|----------------------------------------------------------------------------------------------------|
|          | ORA      | #MASS.                    | ; MASS BIT IF NECESSARY                                                                                                    |
| AMBS:    |          |                           |                                                                                                    |
| ERABLK   | LDA      |                           | ; READ THE BLOCK PROTECT REGISTER                                                                                                    |
| IF       | EQ TESTI | MOD                       | ;WRITE TO ANY ADDRESS IN ERASE RANGE                                                                                                    |
|          | LDA      | FLBPR                     |                                                                                                    |
|          | LDA      | , X                       |                                                                                                    |
| EN       | DIF      |                           |                                                                                                    |
| IF       | NE TESTI | MOD                       |                                                                                                    |
|          | BRCLR    | MASSBIT, CTRLBYT, NOBLWR  |                                                                                                    |
|          | STA      | FLBPR                     |                                                                                                    |
| NOBLWR   | STA      | , X                       |                                                                                                    |
| EN       | DIF      |                           |                                                                                                    |
|          |          | U=========                |                                                                                                    |
|          | LDX      | #TNVSQ                    | ;DELAY FOR TNVS                                                                                                    |
|          | LDA      | CPUSPD                    |                                                                                                    |
|          | BSR      | DELNUS                    |                                                                                                    |
|          | LDHX     | #FLCR                     | ;SET THE HVEN BIT IN FLCR                                                                                                    |
|          | LDA      | , X                       |                                                                                                    |
|          | ORA      | #HVEN.                    |                                                                                                    |
|          | STA      | , X                       |                                                                                                    |
|          |          |                           |                                                                                                    |
|          | BRCLR    | MASSBIT, CTRLBYT, RWERASE |                                                                                                    |
|          | LDA      | #MECALLS                  | ;DELAY LOOPS FOR TMERASE                                                                                                    |
|          | BRA      | ERADEL                    | ; OR                                                                                                    |
| RWERAS   | E LDA    | #ECALLS                   | ;DELAY LOOPS FOR TERASE                                                                                                    |
| ERADEL   | DSHA     |                           | ;STACK INCREMENT COUNTER                                                                                                    |
|          | P STA    | \$FFFF                    | ; BUMP COP                                                                                                    |
| DOM: CO. | LDX      | #TERASEQ                  | ;SAME FOR TERASEO AND TMERASEO                                                                                                    |
|          | LDA      | CPUSPD                    | , or in the rest of the rest of the rest o |
|          | BSR      | DELNUS                    |                                                                                                    |
|          | DEC      | 1,SP                      |                                                                                                    |
|          | BNE      | BUMPCOP                   |                                                                                                    |
|          | PULA     |                           | ; PULL INCREMENT CNTR OFF STACK                                                                                                    |
|          | STA      | \$FFFF                    | BUMP COP WHEN DONE DELAYING                                                                                                    |
|          | LDHX     | #FLCR                     | ;CLEAR THE ERASE BIT                                                                                                    |
|          |          |                           |                                                                                                    |
|          | LDA      | , X                       |                                                                                                    |
|          | EOR      | #ERASE.                   |                                                                                                    |
|          | AND      | #(\$FF-MASS.)             | ;CLEAR MASS BIT                                                                                                    |
|          | STA      | , X                       |                                                                                                    |
|          | BRCLR    | MASSBIT,CTRLBYT,PGSTUP    |                                                                                                    |
|          | LDHX     | #TNVHLQ                   | ;DELAY FOR TNVHL                                                                                                    |
|          | BRA      | #INVALQ<br>STUPDEL        | ; OR                                                                                                    |
| PGSTUP   |          | #TNVHQ                    | ; DELAY FOR TNVH                                                                                                    |
| STUPDE   |          | CPUSPD                    | , DILITI FOR INVII                                                                                                    |
|          | BSR      | DELNUS                    |                                                                                                    |
|          | 2210     |                           |                                                                                                    |

AN1831 — Rev. 1

```
LDHX
           #FLCR
                                        ;CLEAR THE HVEN BIT
      LDA
             , X
             #HVEN.
      EOR
             , X
      STA
XERARNG PULX
                                         ; RESTORE ADDRESS PASSED
                                         ;THESE 3 INST. DELAY FOR
      PULH
                                         ; AT LEAST 1 us (TRCV)
NOTE:
                   The following routines are resident in the MC68HC908KX8 only.
******************
* ROUTINE NAME: ICGTRIM
* PURPOSE: AN ICG TRIM ROUTINE BASED ON THE MEASUREMENT OF THE
* LENGTH OF A BREAK SIGNAL SENSED ON PTA0 OR PTB4/RXD.
* ENTRY CONDITIONS: ICG IS ENABLED (ICGON IS SET); INTERNAL CLOCK IS SELECTED
                     (CS IS CLEARED); ACC IS CLEARED TO SELECT PTB4/RxD TO MONITOR
                     BREAK SIGNAL, ACC IS NON-ZERO TO SELECT PTA0; PORT USED HAS
                     BEEN CONFIGURED IN SW AS AN INPUT AND IN HW FOR NRZ
                     COMMUNICATION.
                     CARRY BIT IS SET IF ICG WAS TRIMMED SUCCESSFULLY;
* EXIT CONDITIONS:
                     MONITOR PORT CONFIGURED AS AN INPUT
* SUBROUTINES CALLED: NONE
* VARIABLES READ: PTA OR PTB
* VARIABLES MODIFIED: ICGTR, ICGCR, ICGMR
* STACK USED: 1 BYTE
* SIZE: 67 BYTES
* DESCRIPTION: EXECUTED OUT OF ROM, THIS ROUTINE CHECKS TO SEE HOW
* MANY CYCLES ARE MEASURED DURING A BREAK SIGNAL (10 LOW BITS)
* SENT AT 9600 BAUD BY A HOST AND ADJUSTS ITS TRIM AND MULTIPLIER
* REGISTERS. IF THE BREAK SIGNAL IS MORE THAN 25% VARIATION FROM
* WHAT IS EXPECTED (.78-1.30 \mu s @ 9600), THEN ICG TRIMMING WILL
* NOT BE PERFORMED. THIS ICG ACCURACY LIMIT IS CONSISTENT WITH
* THE EXTENT OF THE ICG'S ABILITY TO FINE-TUNE THE TRIMREGISTER.
*******************
ICGTRIM:
MOV
      #$20,ICGMR
                                         ;SET ICG TO 307.2 KHZ * 32 = 9.8304 MHZ
      BRCLR ICGS, ICGCR, *
                                         ; WAIT FOR CLOCK TO STABILIZE
      CLRX
      CLRH
                                         ;SEE IF PTAO OR PTB4 IS USED
      TSTA
      BEQ
                                         ; BRANCH IF BLANK TO MONITOR PTB4
            MONPTB4
      BRSET 0,PTA,*
                                         ; WAIT FOR BREAK SIGNAL TO START
* FOLLOWING LOOP IS EXECUTED UNTIL THE END OF THE BREAK SIGNAL. THE BREAK
* SIGNAL LASTS 10 BIT TIMES. IF COMMUNICATING AT {
m f}_{
m OP}/256 BPS, THEN 10 BIT
* TIMES IS 2560 CYCLES. EACH TIME THROUGH THE LOOP IS 10 CYCLES, SO WE
* EXPECT TO EXECUTE THE LOOP 256 TIMES IF THE KX8 IS IN SYNC SERIALLY WITH
* THE HOST. IF WE STAY IN THE LOOP FOR > 256 LOOP CYCLES, THEN THE KX8
* MUST BE RUNNING FASTER THAN EXPECTED, AND NEEDS TO BE SLOWED DOWN. IF WE
```

MOTOROLA 37

```
* STAY IN THE LOOP FOR < 256 LOOP CYCLES THEN THE KX8 MUST BE RUNNING SLOWER
* THAN EXPECTED AND NEEDS TO BE SPEEDED UP. THE AMOUNT THAT WE CHANGE THE
* CPU SPEED IS EQUAL TO THE NUMBER OF LOOP CYCLES OVER OR UNDER 256. SO IF
* WE GO THROUGH THE LOOP 240 TIMES, THEN WE ARE RUNNING
* (256-240)/256 = 6.25% FAST. EACH INCREMENTAL CHANGE WE MAKE TO THE TRIM REGISTER
* (ICGTR) WILL MAKE A 0.195% CHANGE TO THE INTERNAL CLOCK. THAT IS, INCREMENTING
* THE REGISTER BY ONE OVER THE DEFAULT VALUE OF $80 STORED THERE WILL
* DECREASE THE INTERNAL CLOCK BY 0.195%, AND VICE VERSA.
* NOW EACH EXECUTION OF THE LOOP OVER OR UNDER WHAT IS EXPECTED (256 TIMES)
* REPRESENTS AN ERROR OF 1/256 = .391% ERROR. SO WE'LL NEED TO DOUBLE THE
* NUMBER OF LOOP CYCLES AND USE THIS NUMBER TO CORRECT THE TRIM REGISTER.
* OUR PRECISION FOR TRIMMING IS THEREFORE 0.391%.
* COUNTS RECEIVED AT DEVICE BAUD RATE OF 9600 (f_{\mathrm{OP}} = 2.4576 MHZ):
* BAUD RATE EXPECTED COUNT MIN COUNTS MAX COUNTS ICGMR VAL
========
                             ========
                                                            =======
      9600 256 (0100H)
                               192 (00C0H)
                                               320 (0140H)
CHKPTAO BRSET 0,PTA,BRKDONE ;(5) GET OUT OF LOOP IF BREAK IS OVER
      AIX #1 ;(2) INCREMENT THE COUNTER
BRA CHKPTAO ;(3) GO BACK AND CHECK SIGNAL AGAIN
MONPTB4 BRSET 4,PTB,*
                                ; WAIT FOR BREAK SIGNAL TO START
CHKPTB4 BRSET 4,PTB,BRKDONE ;(5) GET OUT OF LOOP IF BREAK IS OVER
AIX #1
       AIX #1
                                ;(2) INCREMENT THE COUNTER
       BRA CHKPTB4
                                ;(3) GO BACK AND CHECK SIGNAL AGAIN
BRKDONE PSHH
                                 ; PUT HIGH BYTE IN ACC AND WORK WITH A:X
      PULA
       TSTA
                                 ; IF MSB OF LOOP CYCLES = 0, THEN BREAK TAKES TOO
                                 ; FEW CYCLES THAN EXPECTED, SO TRIM BY SPEEDING
       TXA
      BEQ SLOW
                                 ;UP fop.
FAST CMP #$40
                                ;SEE IF BREAK IS WITHIN TOLERANCE
      BGE OOR
                                ;DON'T TRIM IF OUT OF RANGE
      ADD #$80
                                ; BREAK LONGER THAN EXPECTED, SO SLOW DOWN f_{\mathsf{OP}}
      BRA ICGDONE
                                ; SEE IF BREAK IS WITHIN TOLERANCE
SLOW CMP
            #$C0
      BLT OOR
                                ;DON'T TRIM IF OUT OF RANGE
            #$80
      SUB
ICGDONE STA ICGTR
   IFEQ TESTMOD
      BSR
            ICGTEST
   ENDIF
EXITTRM SEC
                               ;SET CARRY SIGNIFYING TRIM OCCURRED
      RTS
OOR
      CLC
                                ;CLEAR CARRY SIGNIFYING NOT TRIMMED
      RTS
```

38 MOTOROLA

\*\*\*\*\*\*\*\*\*\*\*\*\*\*\*\*\*\*\*\*\*\*\*\*\*

\* NAME: ICGTEST

- \* PURPOSE: Following tests the above ICG settings to see if the internal clock is set
- \* at the desired rate. Internal clock rate is 16x frequency sensed at bit 4 of port A.
- \* ENTRY CONDITIONS: NONE
- \* EXIT CONDITIONS: IRQ PULLED LOW TO EXIT, PTA4 SET AS OUTPUT
- \* SUBROUTINES CALLED: NONE
- \* VARIABLES READ:
- \* VARIABLES MODIFIED: PTA, DDRA
- \* STACK USED: 0 \* SIZE: 13 BYTES

AN1831 — Rev. 1

\* DESCRIPTION: EXECUTED OUT OF ROM

\*\*\*\*\*\*\*\*\*\*\*\*\*\*\*\*\*\*

ICGTEST BSET 4,DDRA ;bit 1 set as output BITOFF BCLR 4,PTA ;4 cycles  ${ t BIL}$ EXITLP ;3 cycles NOP ;1 cycle ;4 cycles BITON BSET 4,PTA NOP ;1 cycle BRA BITOFF ;3 cycles EXITLP RTS ;16 cycles \*\*\*\*\*\*\*\*\*\*\*\*\*\*\*\*\*\*\*\*\*\*\*\*\*

Motorola reserves the right to make changes without further notice to any products herein. Motorola makes no warranty, representation or guarantee regarding the suitability of its products for any particular purpose, nor does Motorola assume any liability arising out of the application or use of any product or circuit, and specifically disclaims any and all liability, including without limitation consequential or incidental damages. "Typical" parameters which may be provided in Motorola data sheets and/or specifications can and do vary in different applications and actual performance may vary over time. All operating parameters, including "Typicals" must be validated for each customer application by customer's technical experts. Motorola does not convey any license under its patent rights nor the rights of others. Motorola products are not designed, intended, or authorized for use as components in systems intended for surgical implant into the body, or other applications intended to support or sustain life, or for any other application in which the failure of the Motorola product could create a situation where personal injury or death may occur. Should Buyer purchase or use Motorola products for any such unintended or unauthorized application, Buyer shall indemnify and hold Motorola and its officers, employees, subsidiaries, affiliates, and distributors harmless against all claims, costs, damages, and expenses, and reasonable attorney fees arising out of, directly or indirectly, any claim of personal injury or death associated with such unintended or unauthorized use, even if such claim alleges that Motorola was negligent regarding the design or manufacture of the part. Motorola and

#### How to reach us

USA/EUROPE/Locations Not Listed: Motorola Literature Distribution; P.O. Box 5405, Denver, Colorado 80217. 1-303-675-2140 or 1-800-441-2447

JAPAN: Motorola Japan Ltd.; SPS, Technical Information Center, 3-20-1, Minami-Azabu, Minato-ku, Tokyo 106-8573 Japan. 81-3-3440-3569

ASIA/PACIFIC: Motorola Semiconductors H.K. Ltd.; Silicon Harbour Centre, 2 Dai King Street, Tai Po Industrial Estate, Tai Po, N.T., Hong Kong. 852-26668334

Technical Information Center: 1-800-521-6274

HOME PAGE: http://www.motorola.com/semiconductors/

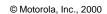

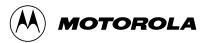